#### **Banner, 1000 x 500 mm**

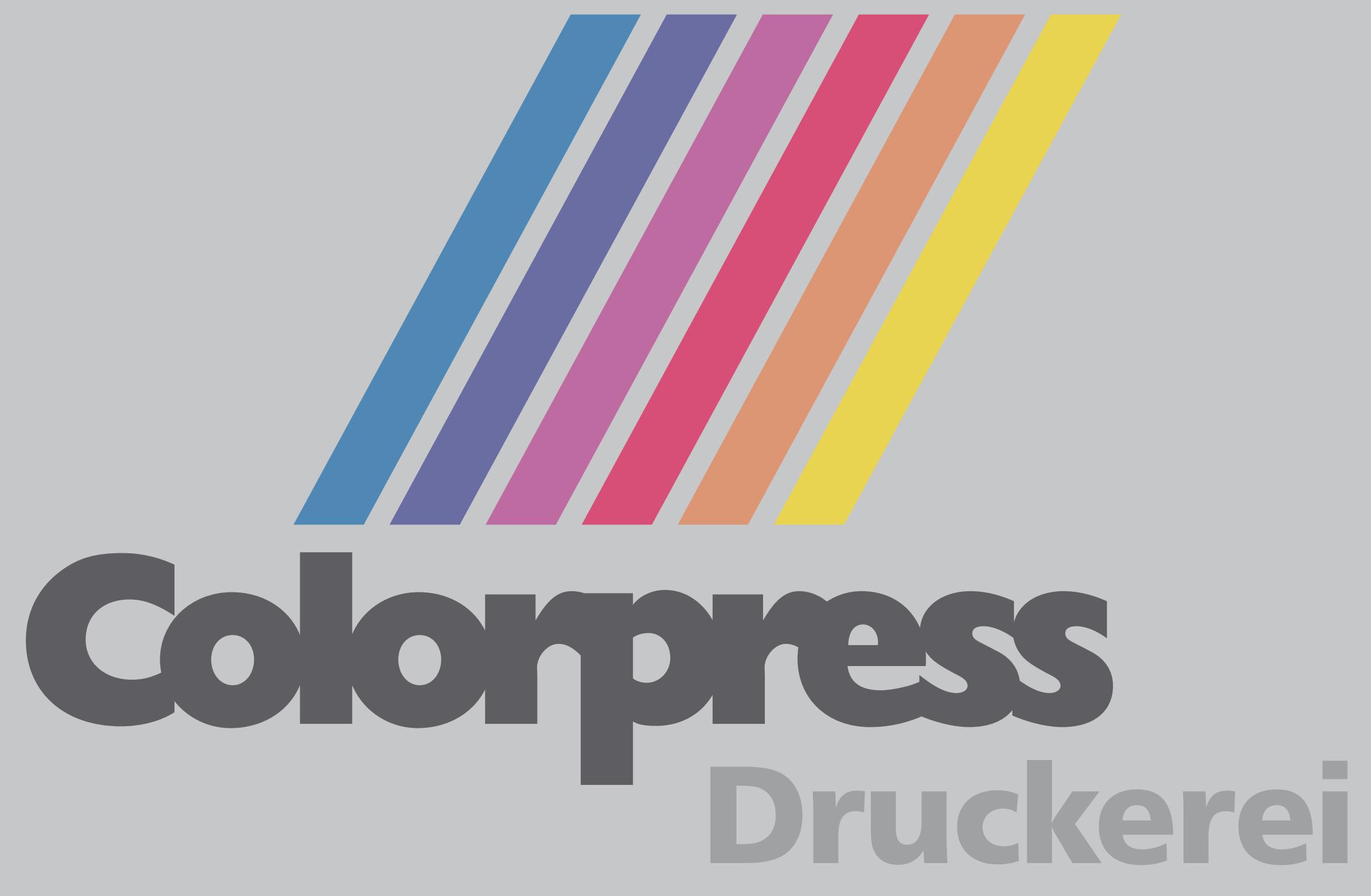

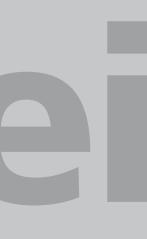

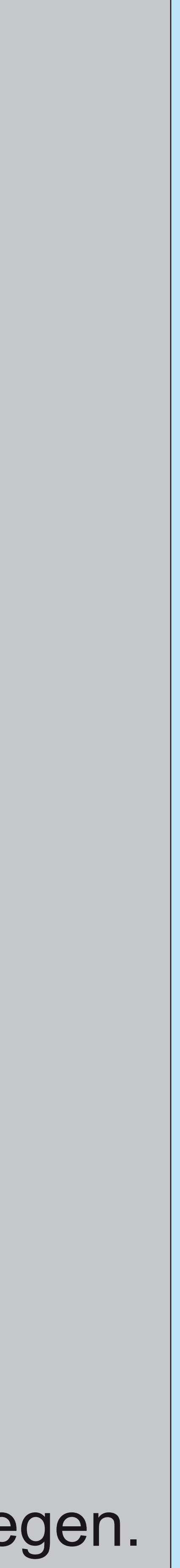

## **Banner, 4000 x 2000 mm**

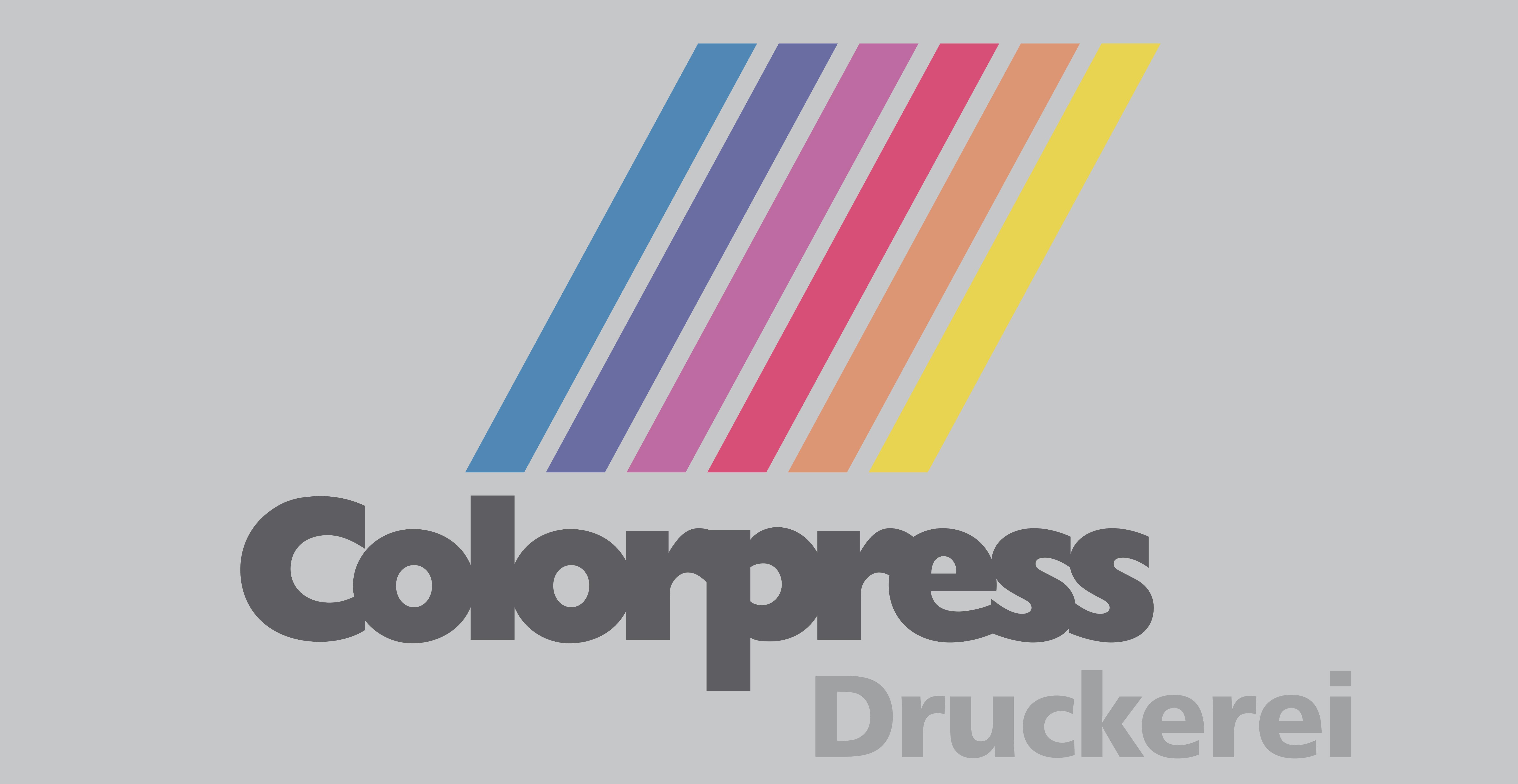

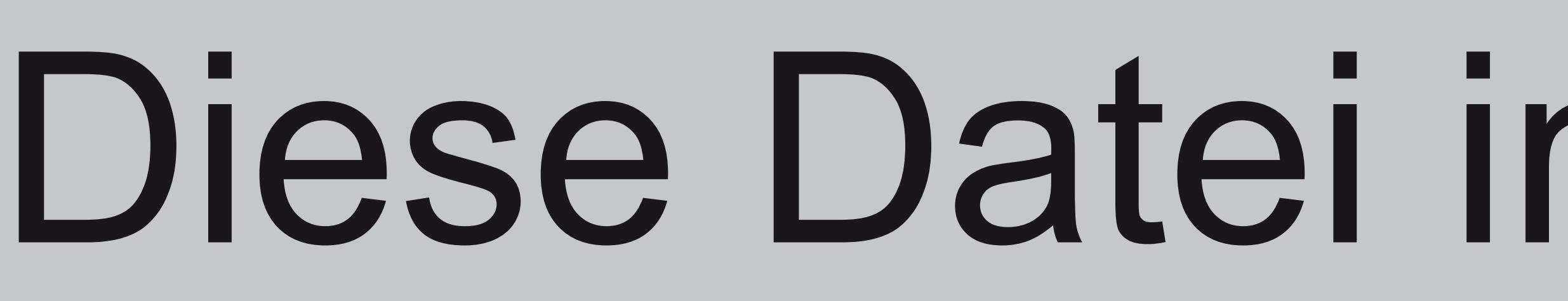

**Banner, 4000 x 1500 mm**

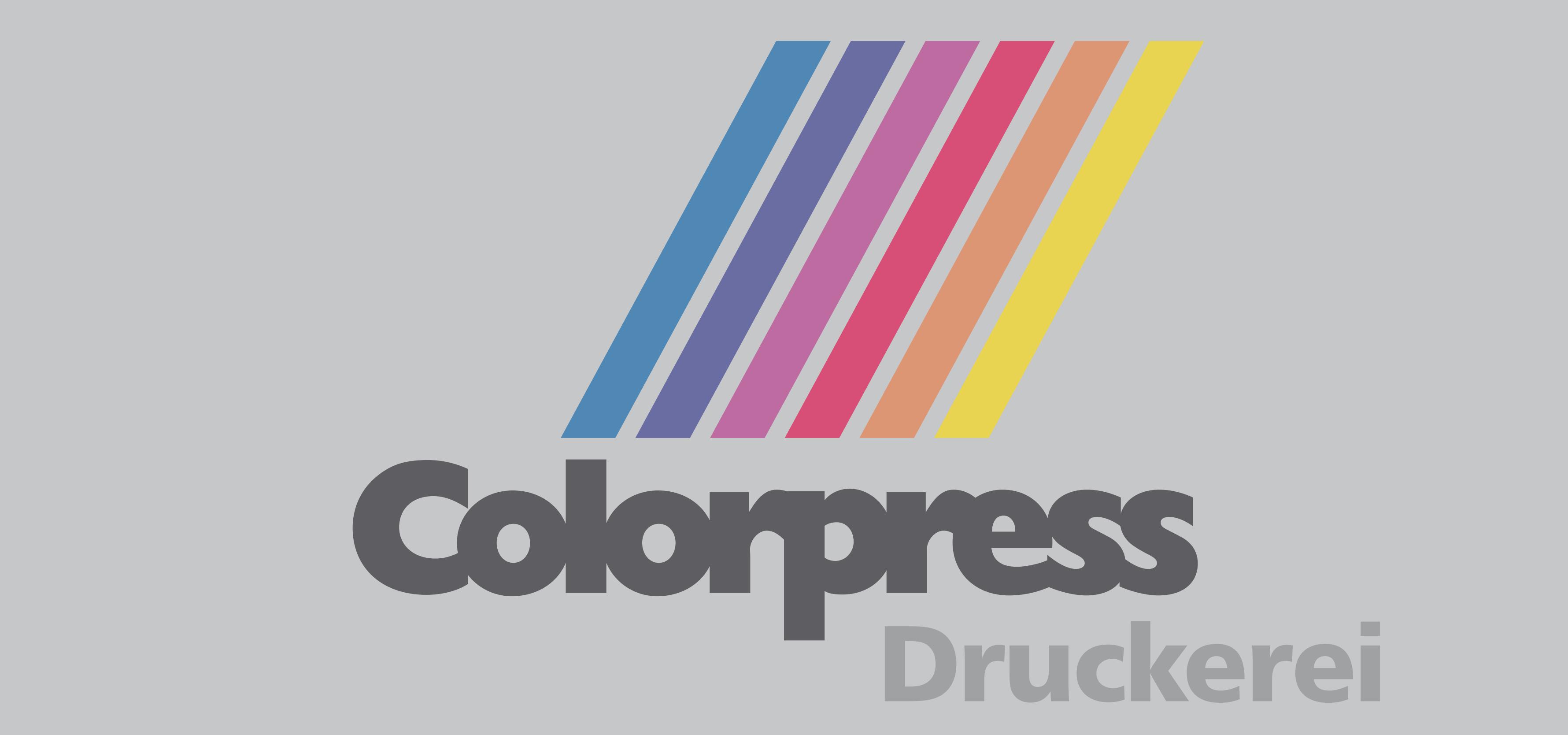

**Banner, 4000 x 1000 mm**

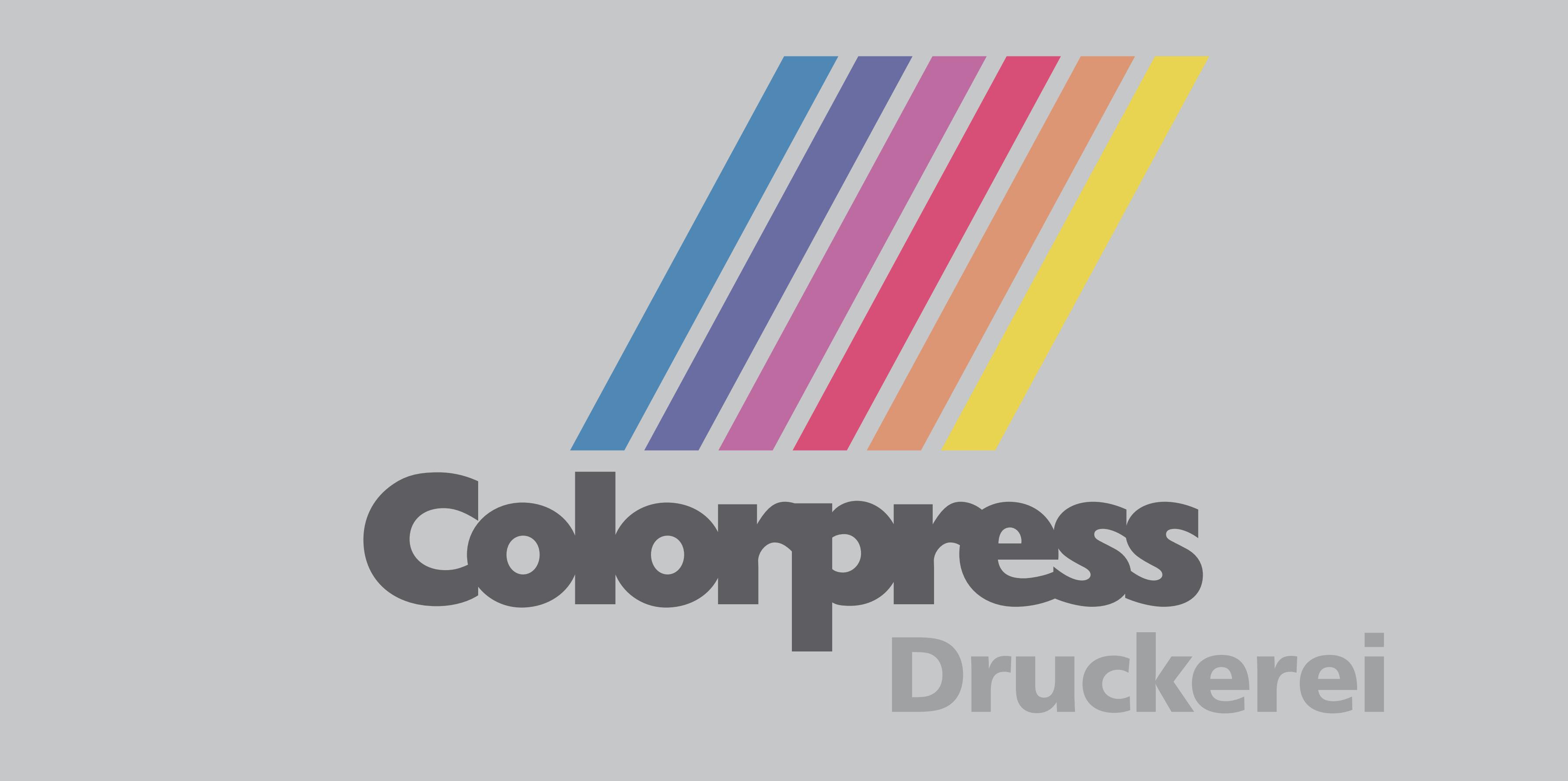

#### **Banner, 4000 x 500 mm**

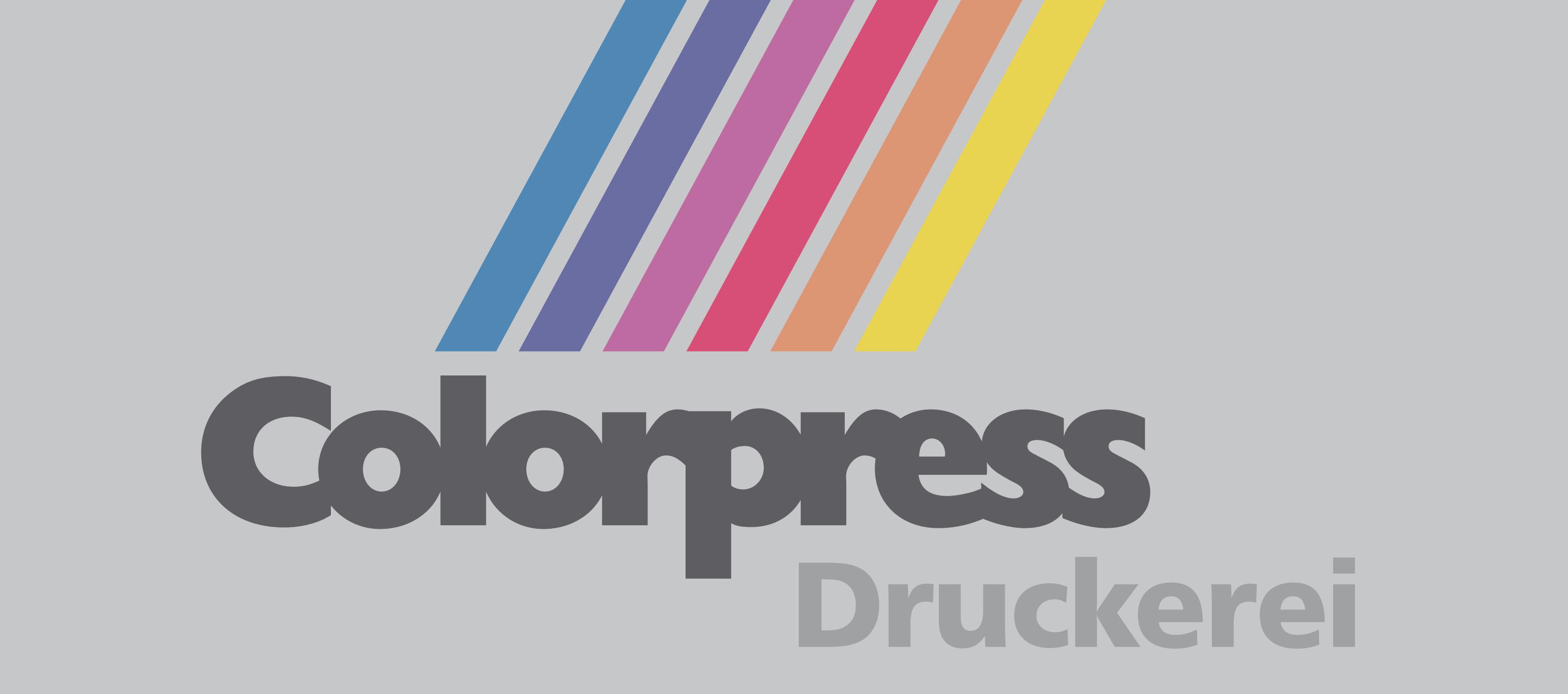

### **Banner, 3500 x 2000 mm**

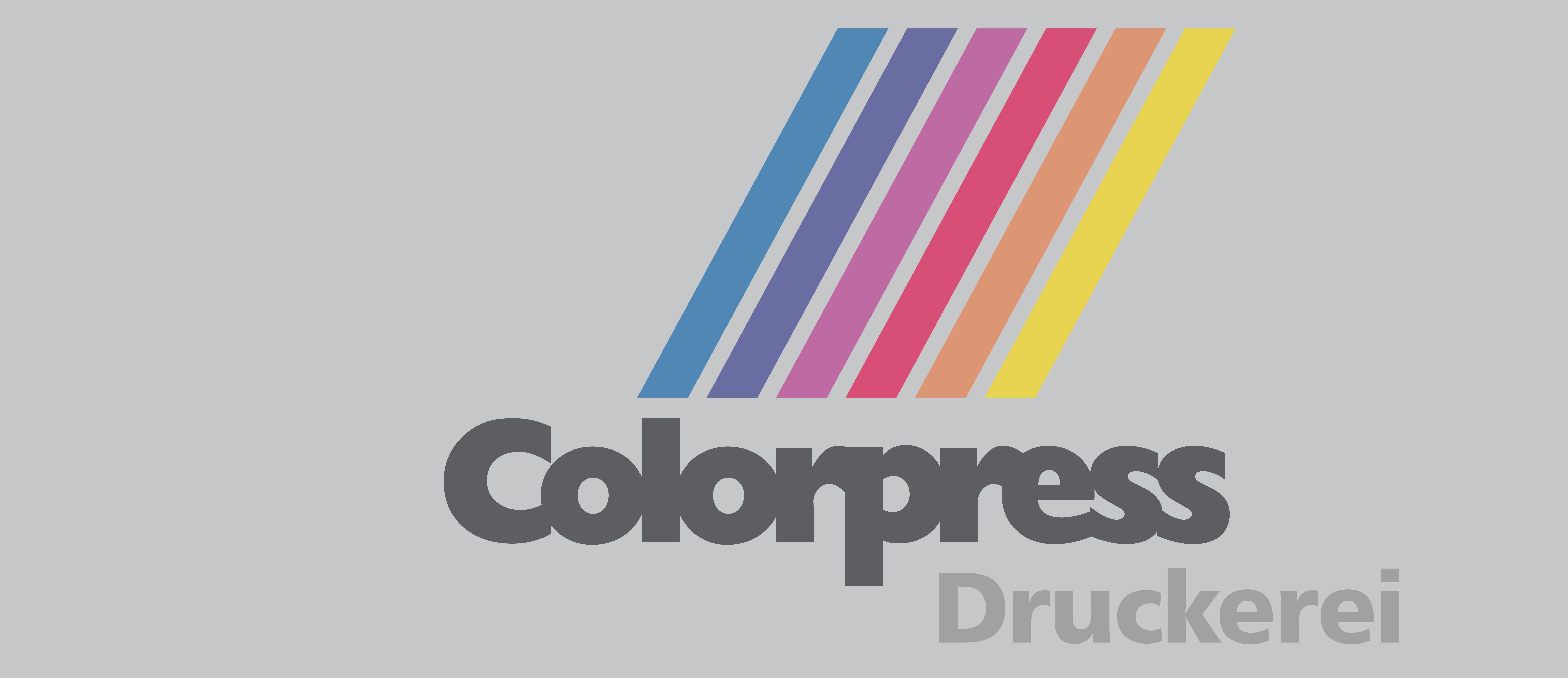

**Banner, 3500 x 1500 mm**

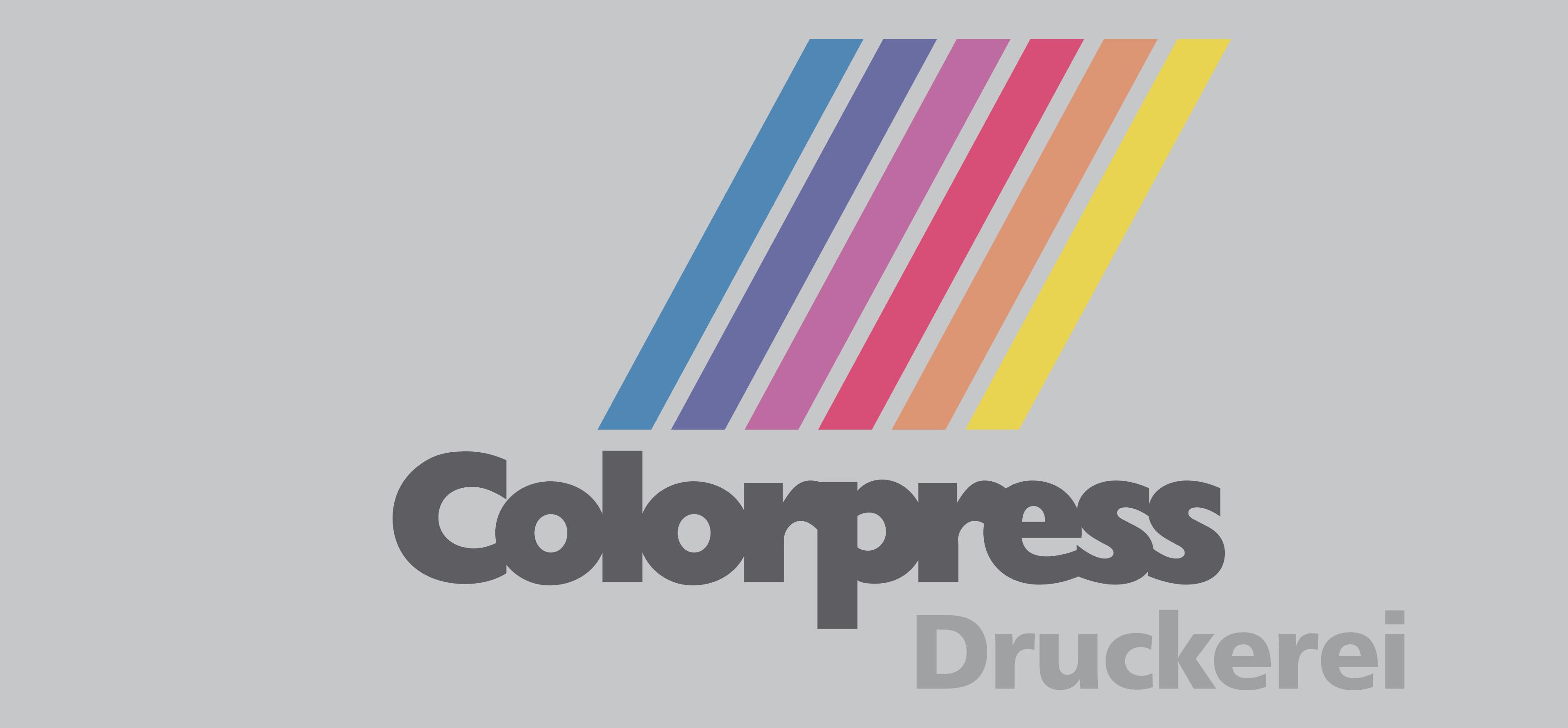

**Banner, 3500 x 1000 mm**

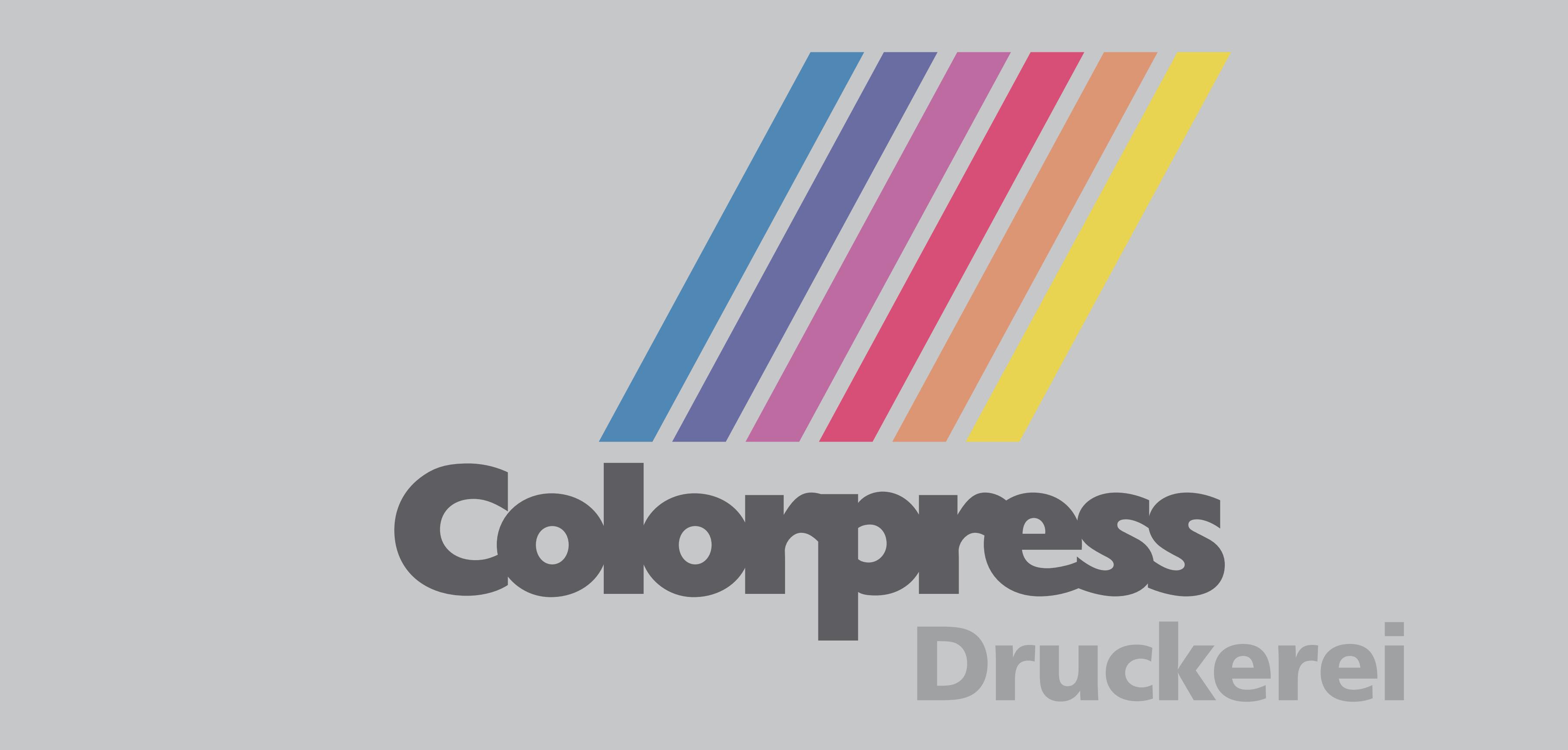

#### **Banner, 3500 x 500 mm**

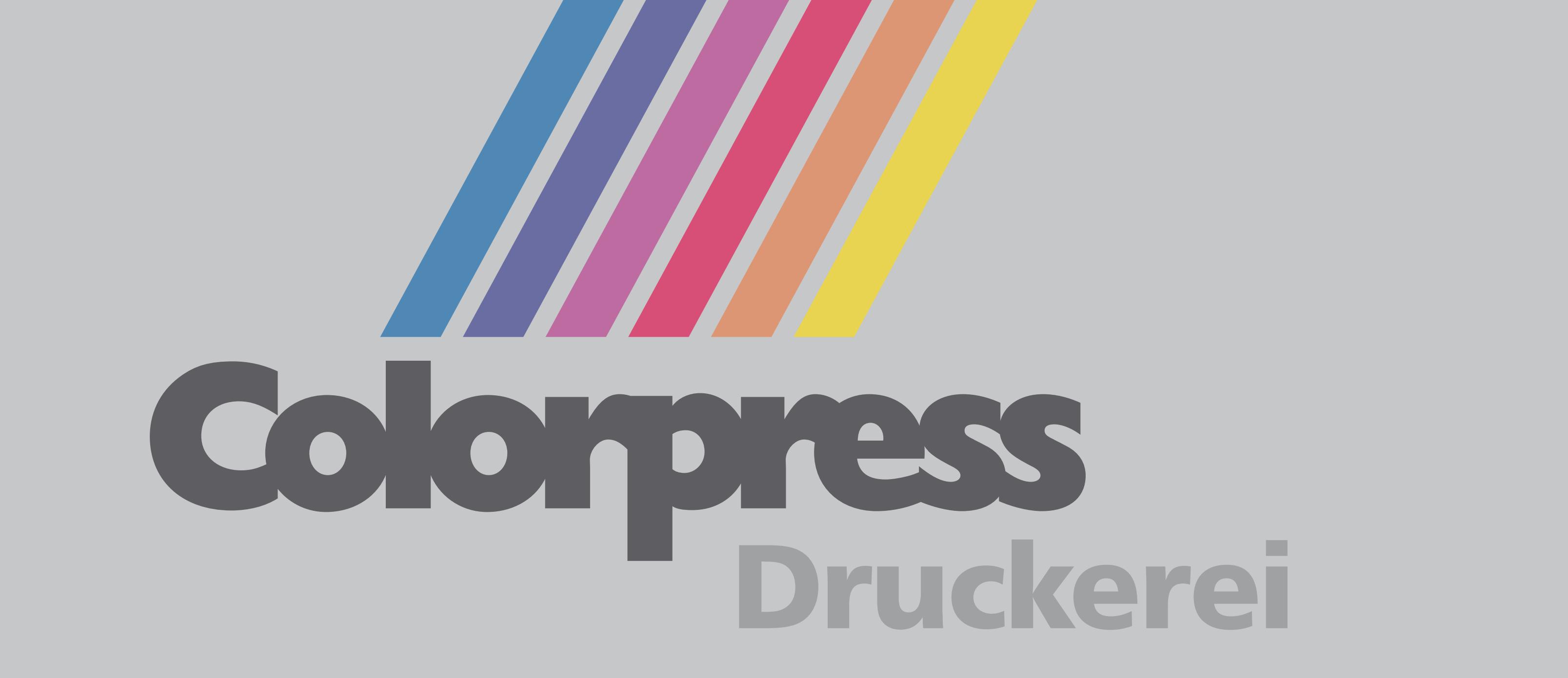

## **Banner, 3000 x 2000 mm**

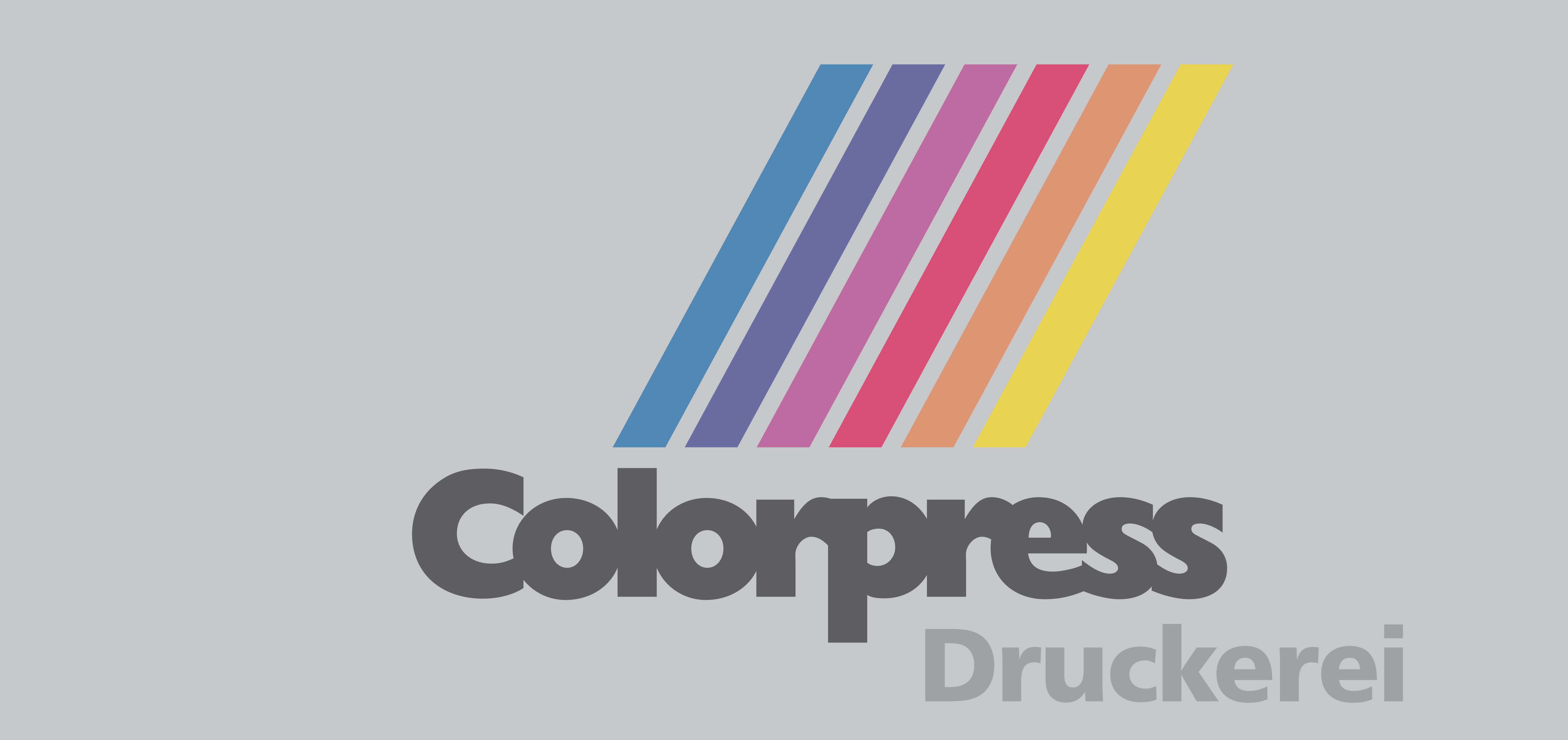

**Banner, 3000 x 1500 mm**

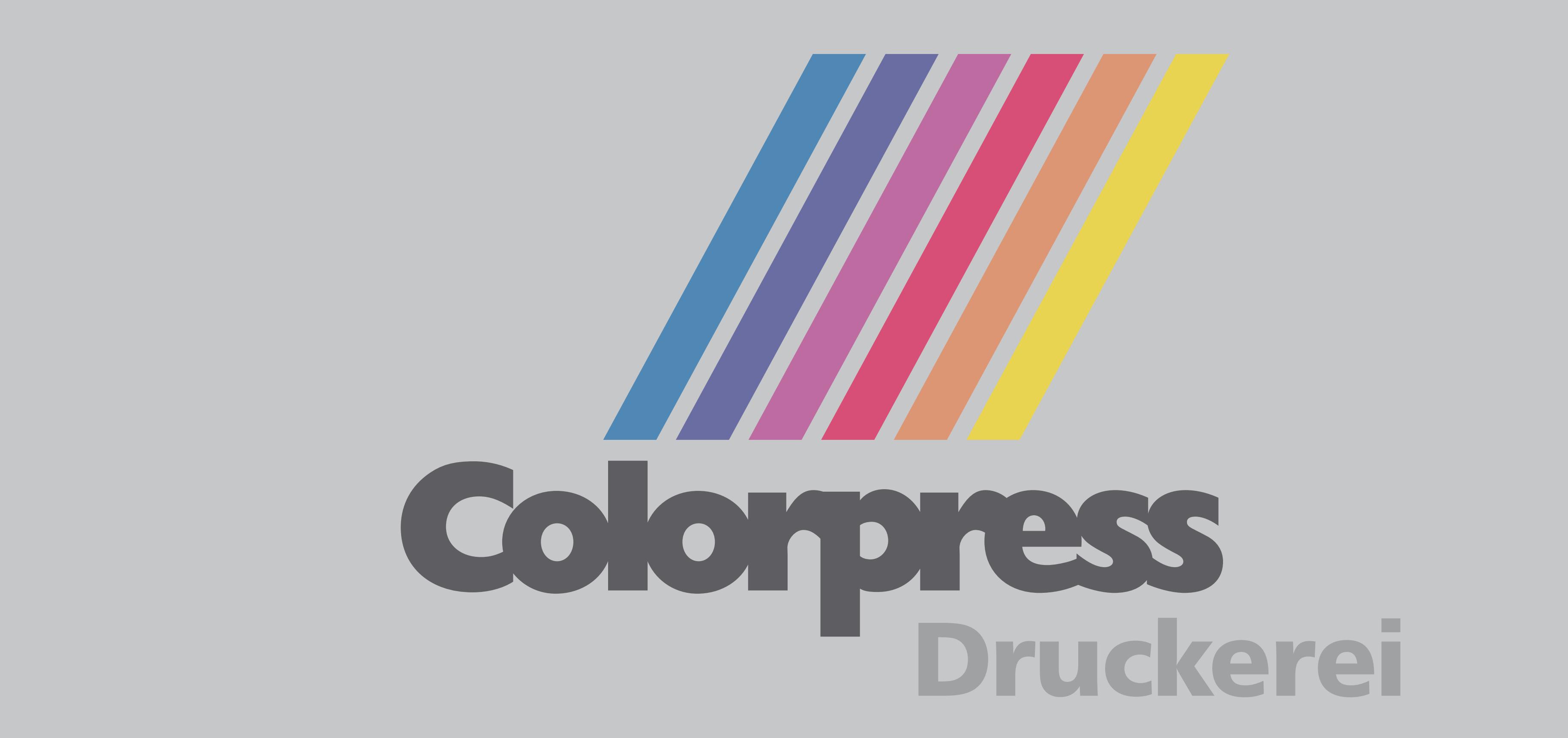

#### **Banner, 3000 x 1000 mm**

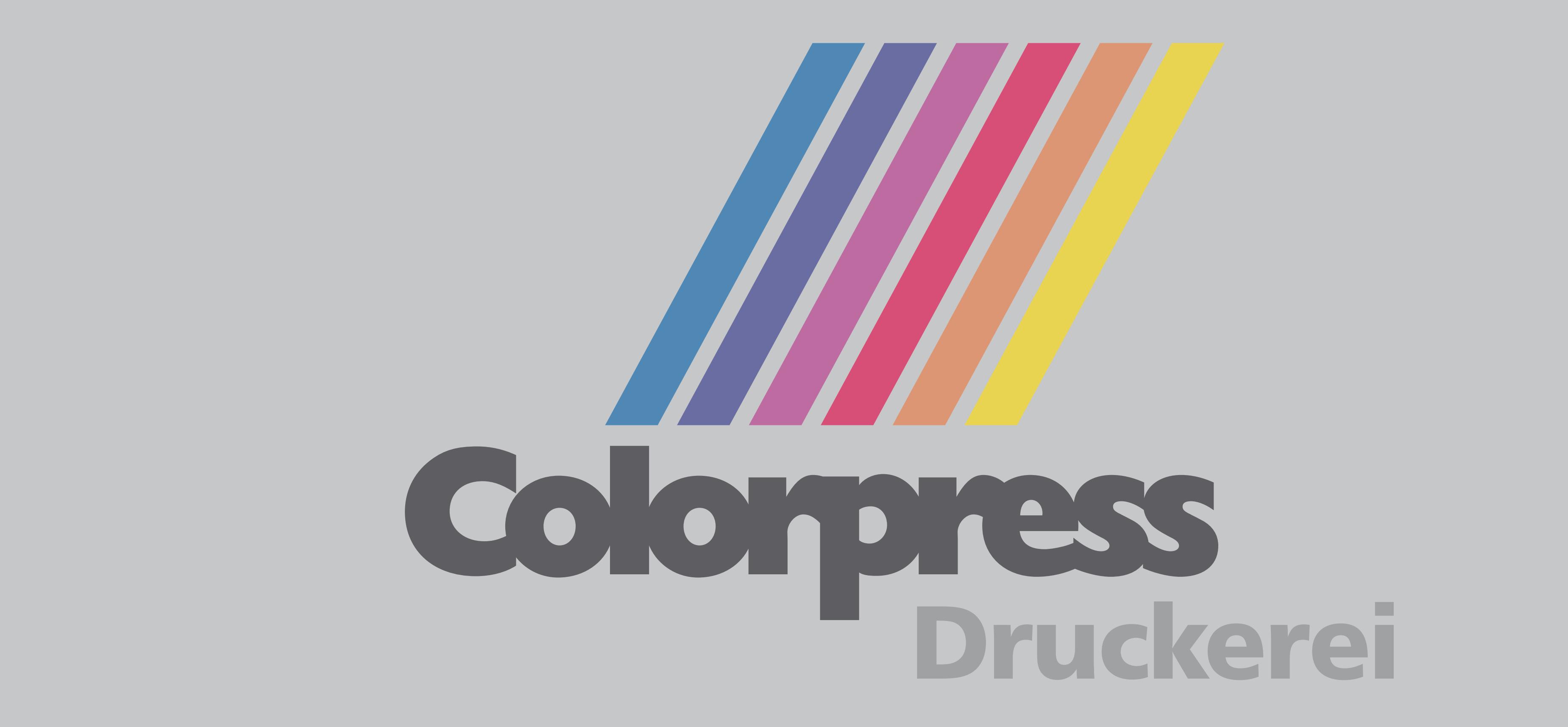

#### **Banner, 3000 x 500 mm**

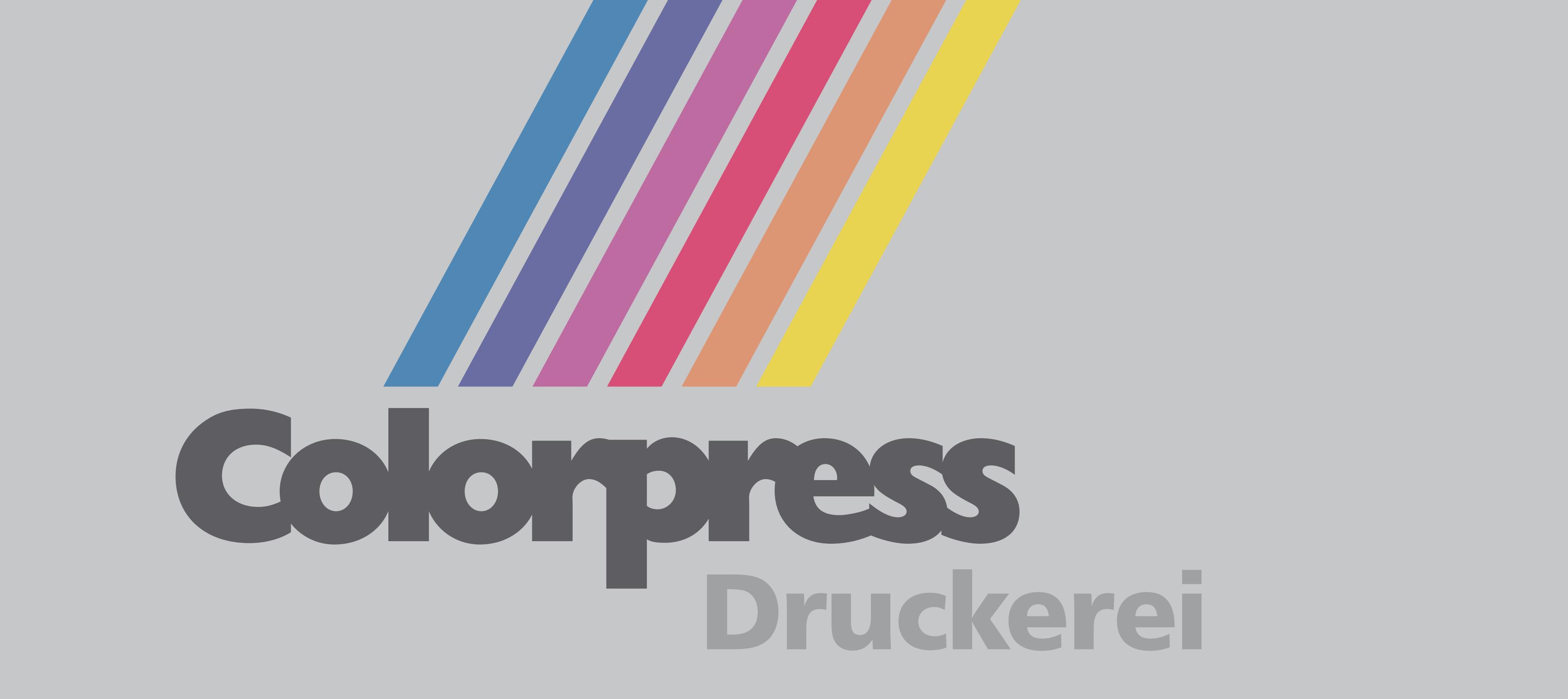

**Banner, 2500 x 2000 mm**

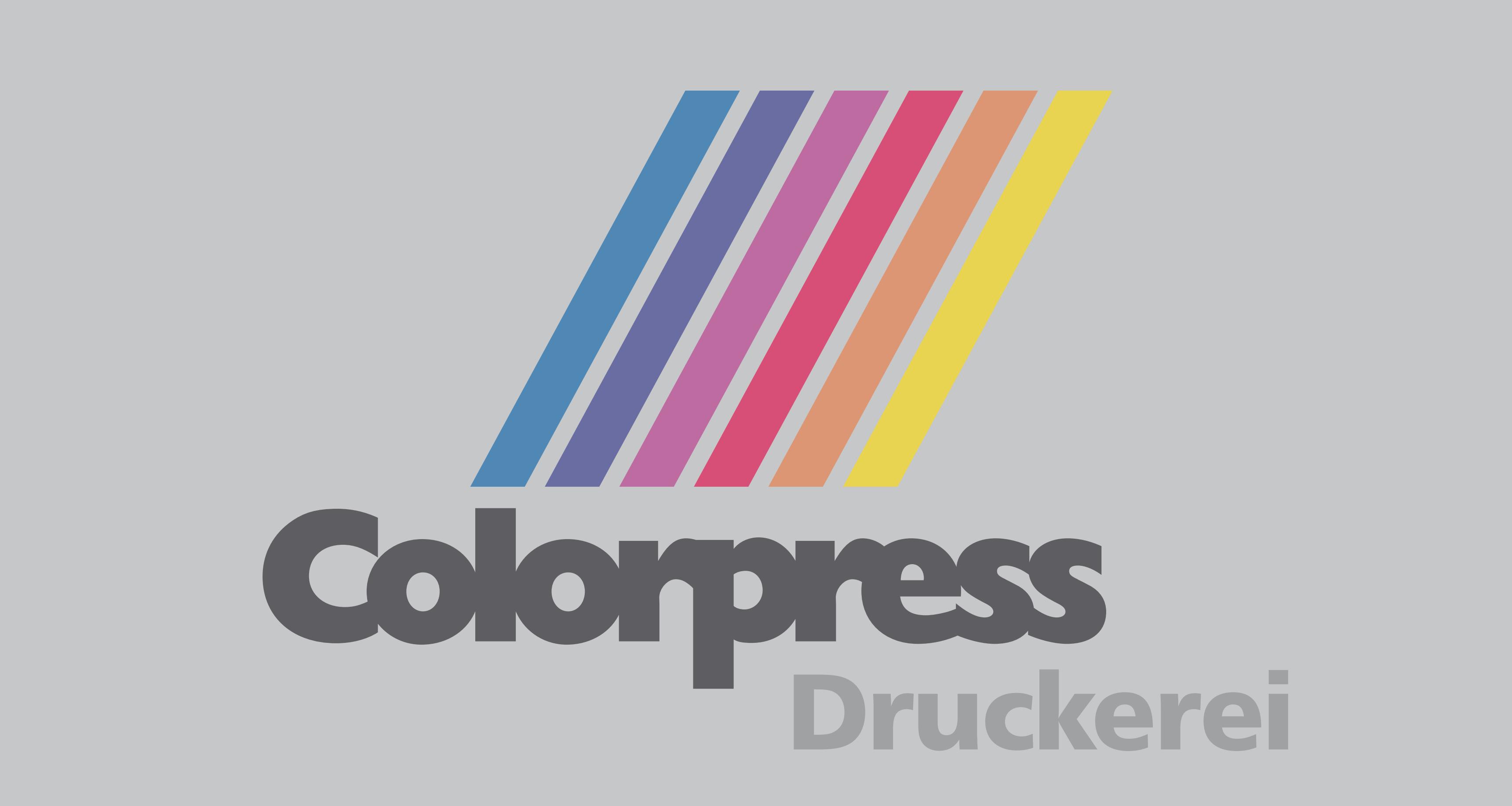

**Banner, 2500 x 1500 mm**

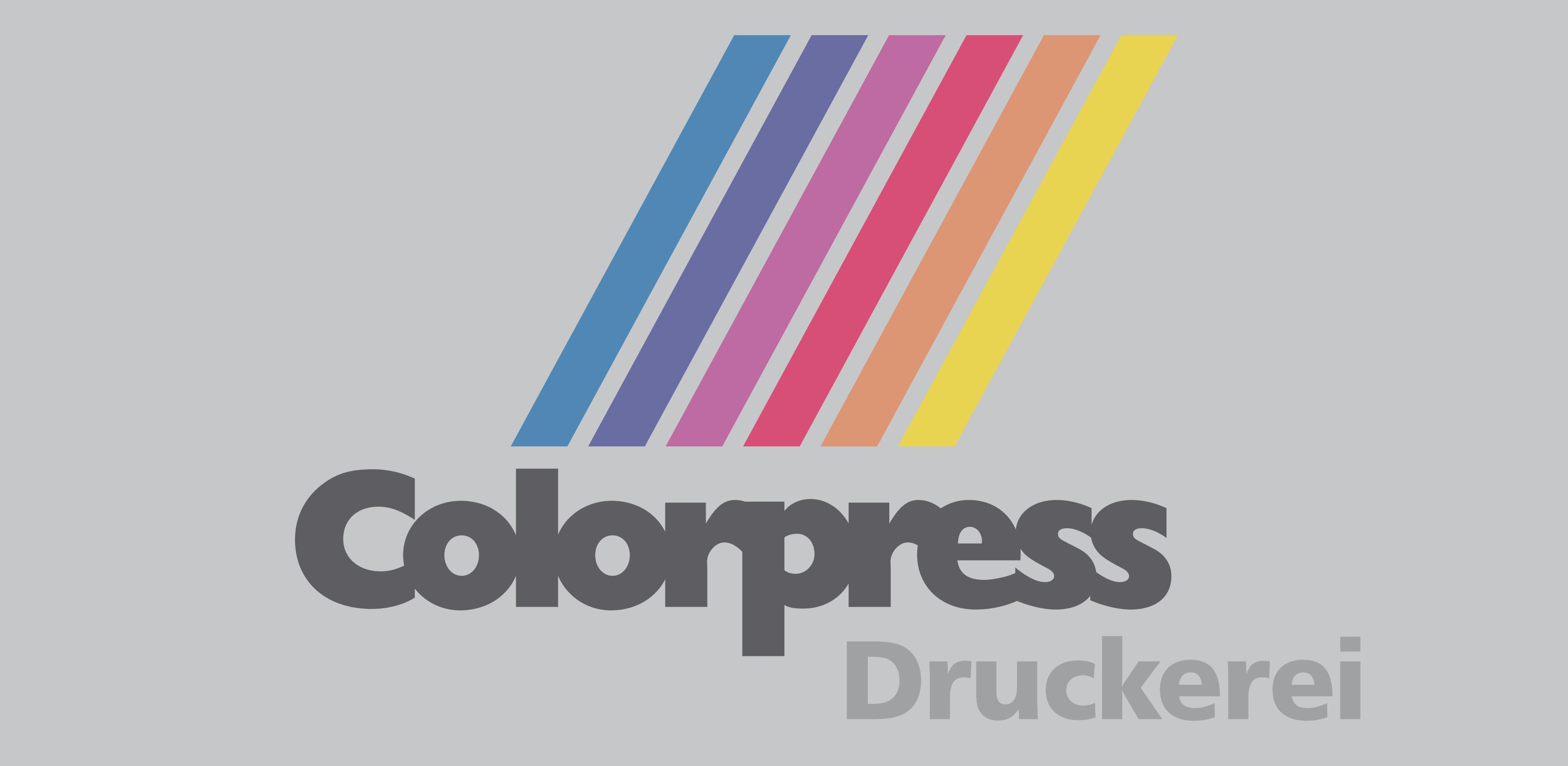

#### **Banner, 2500 x 1000 mm**

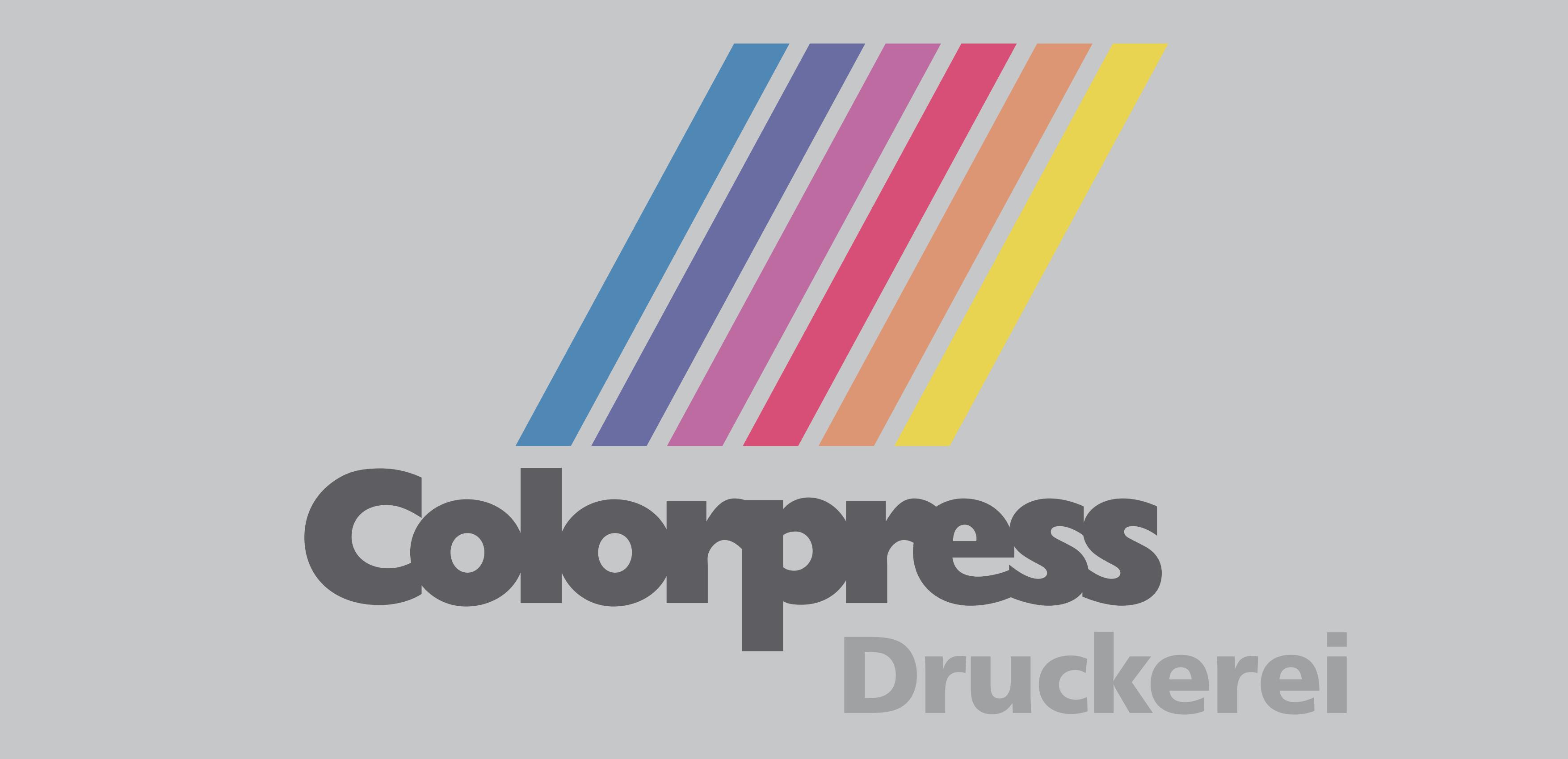

#### **Banner, 2500 x 500 mm**

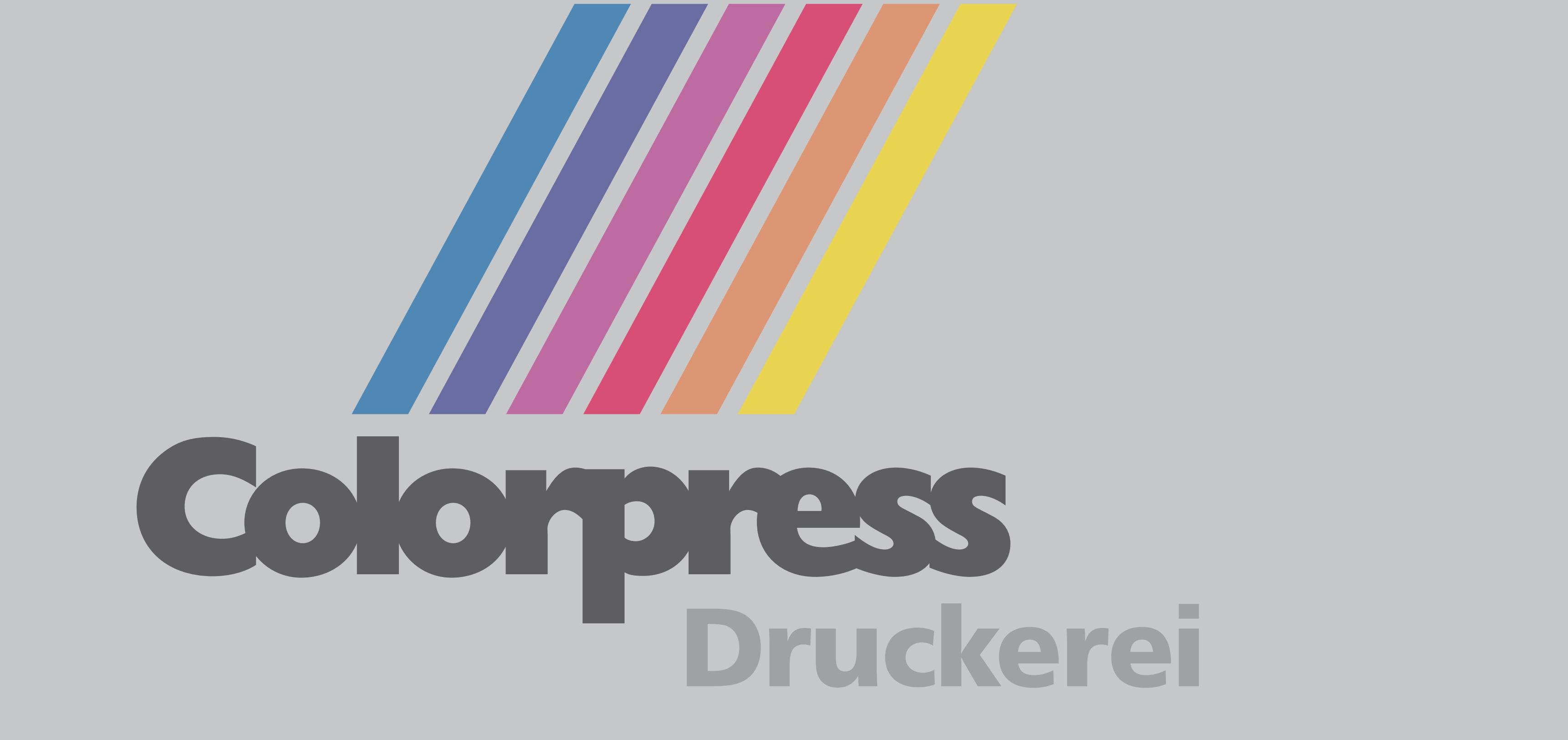

**Banner, 2000 x 2000 mm**

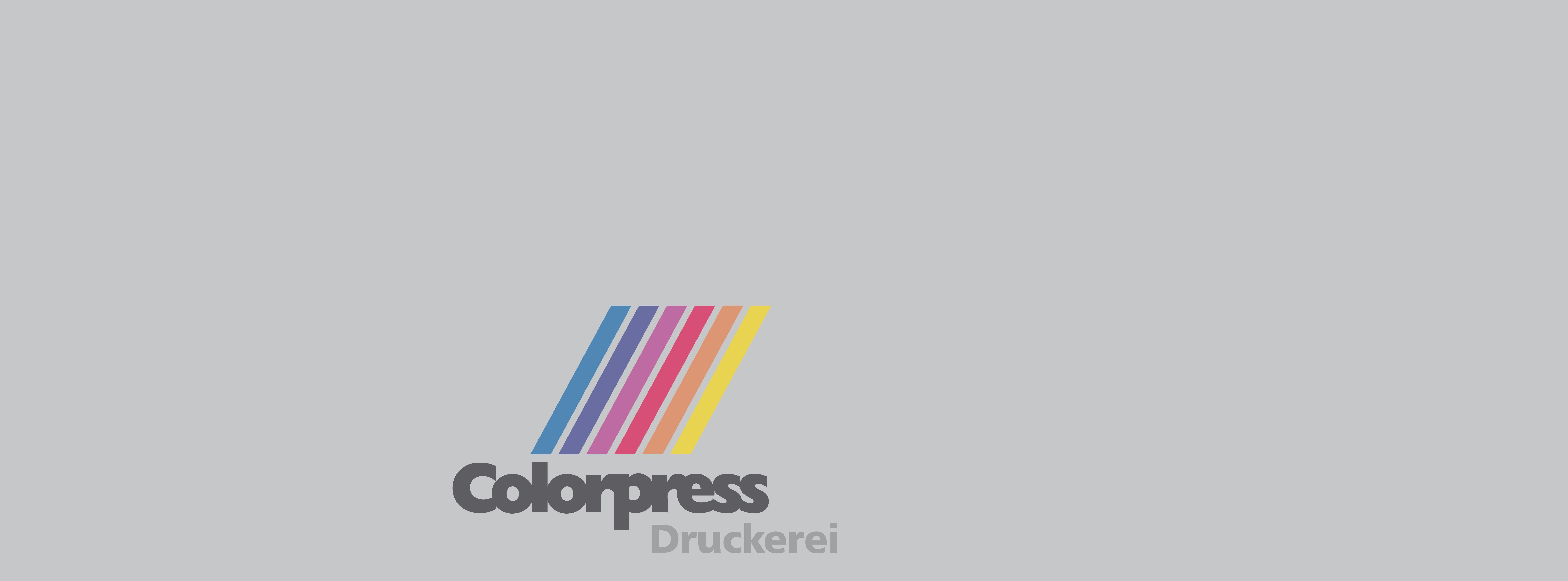

**Banner, 2000 x 1500 mm**

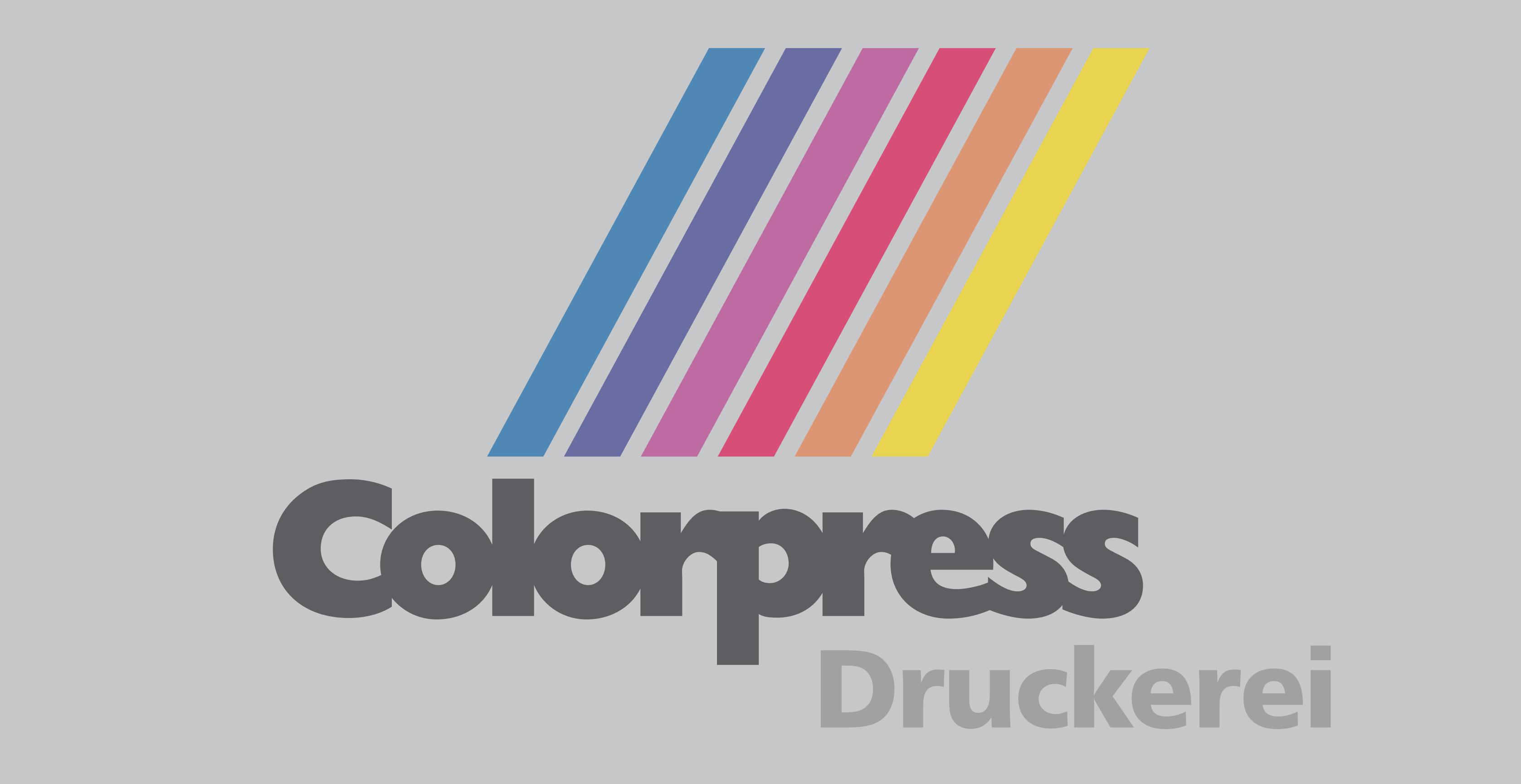

#### **Banner, 2000 x 1000 mm**

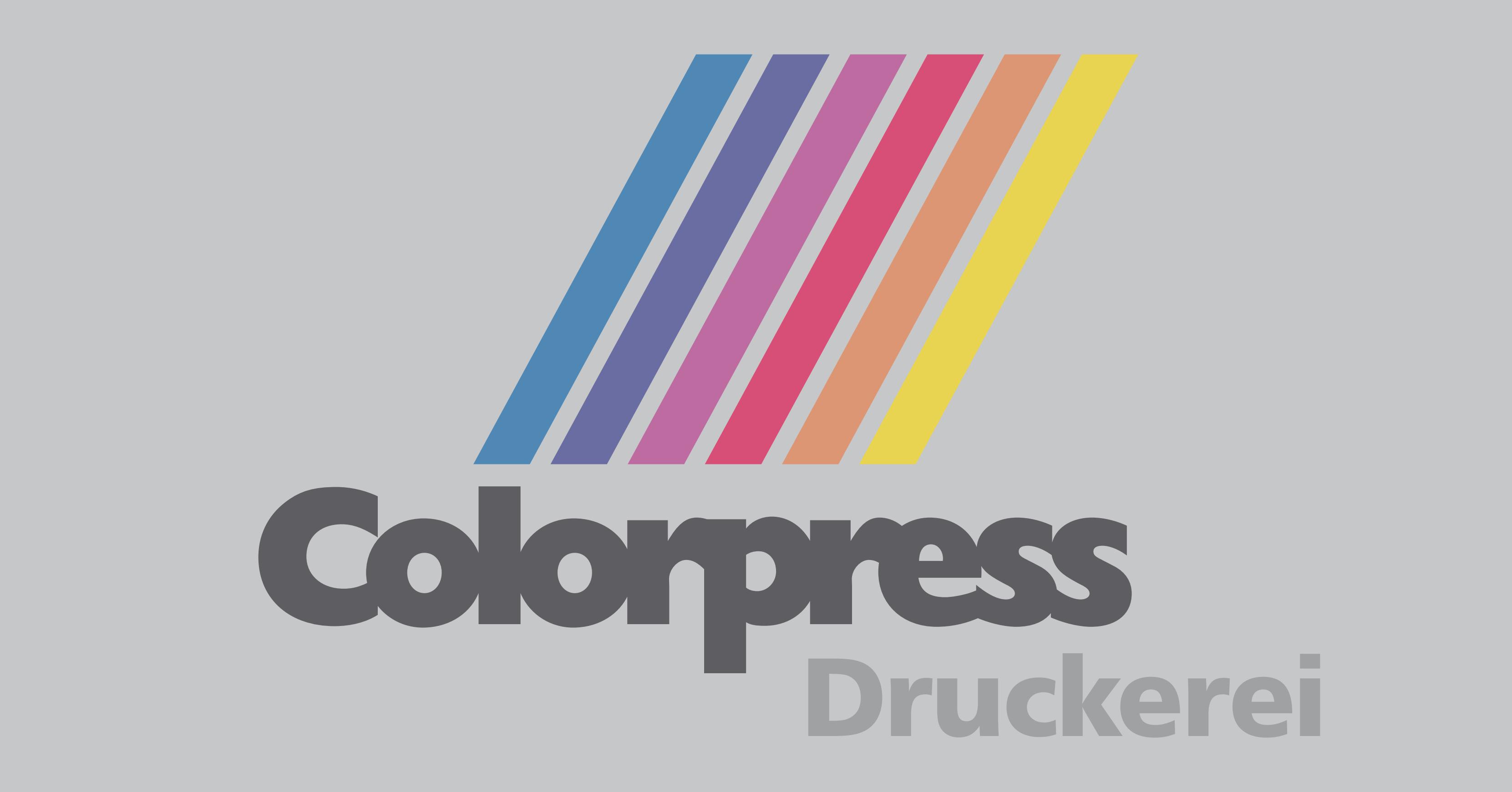

#### **Banner, 2000 x 500 mm**

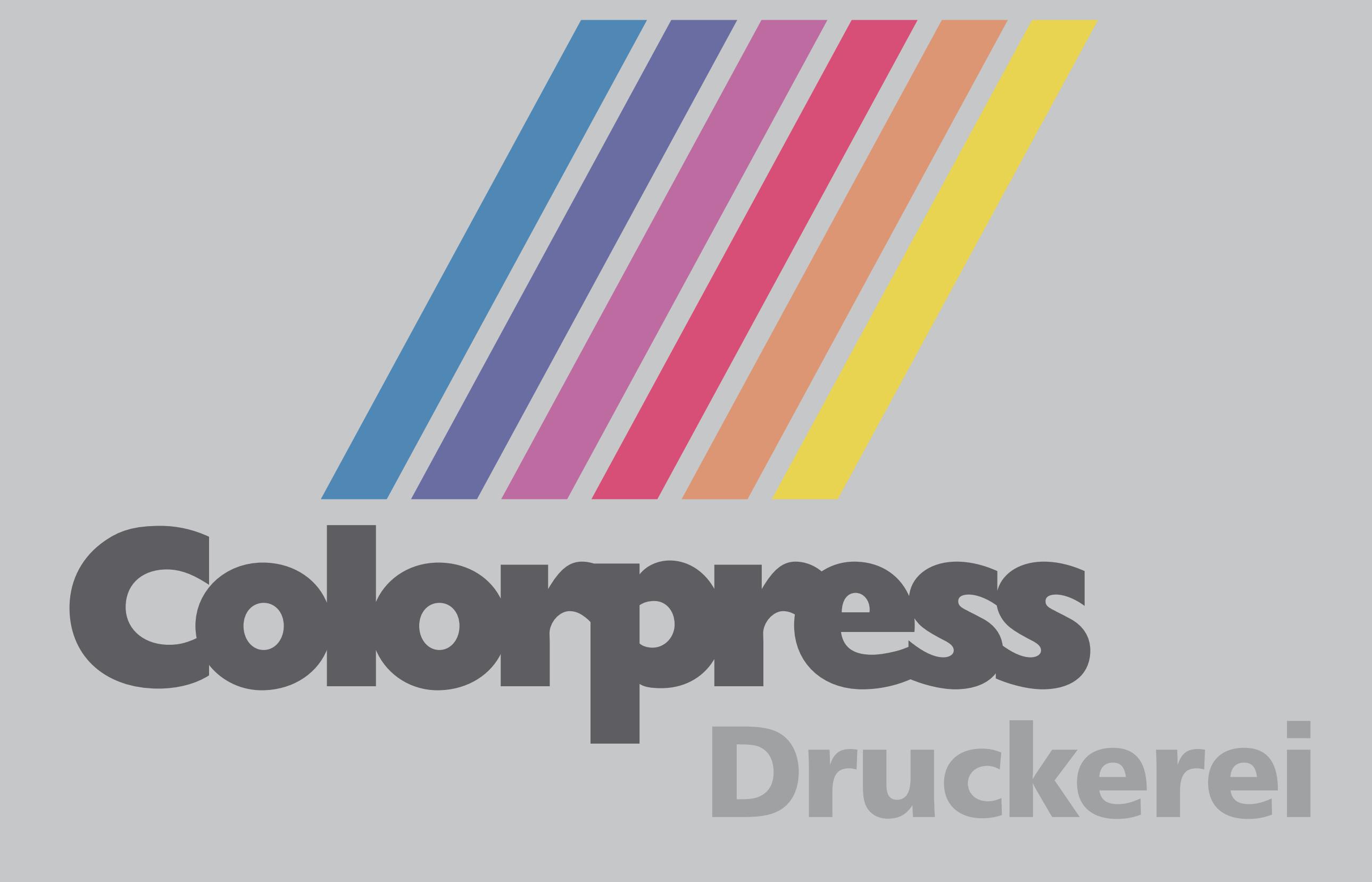

**Banner, 1500 x 1500 mm**

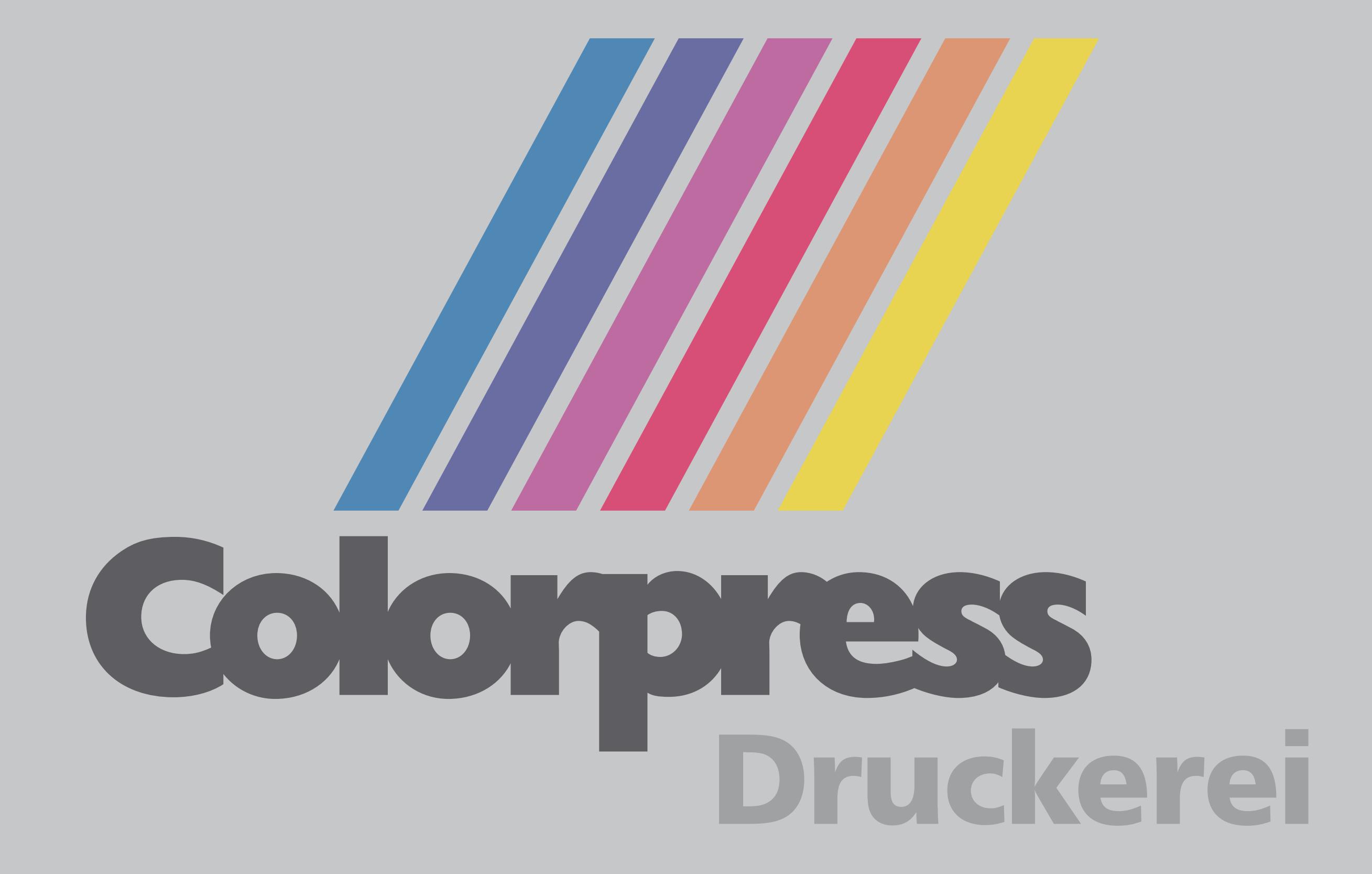

#### **Banner, 1500 x 1000 mm**

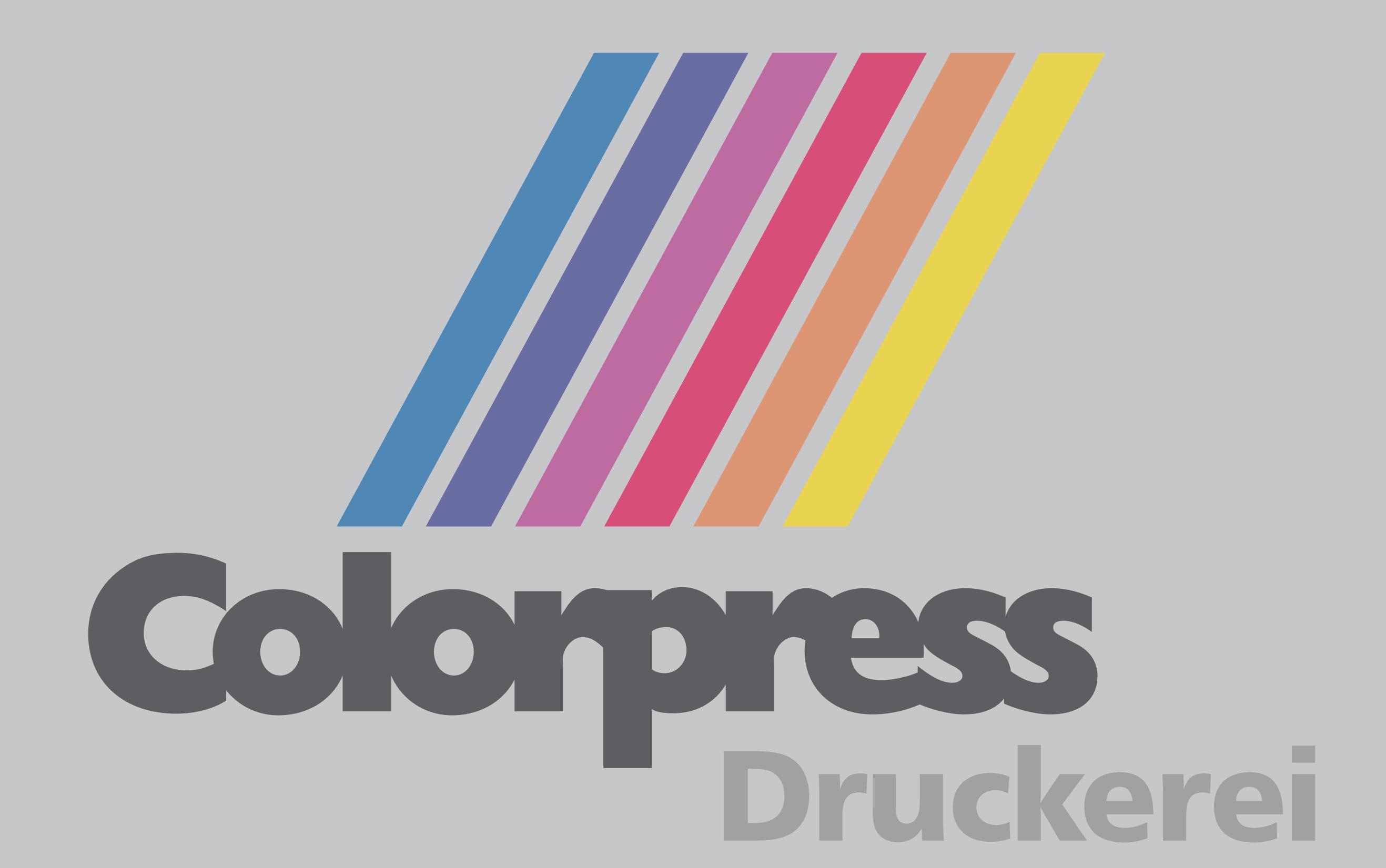

#### **Banner, 1500 x 500 mm**

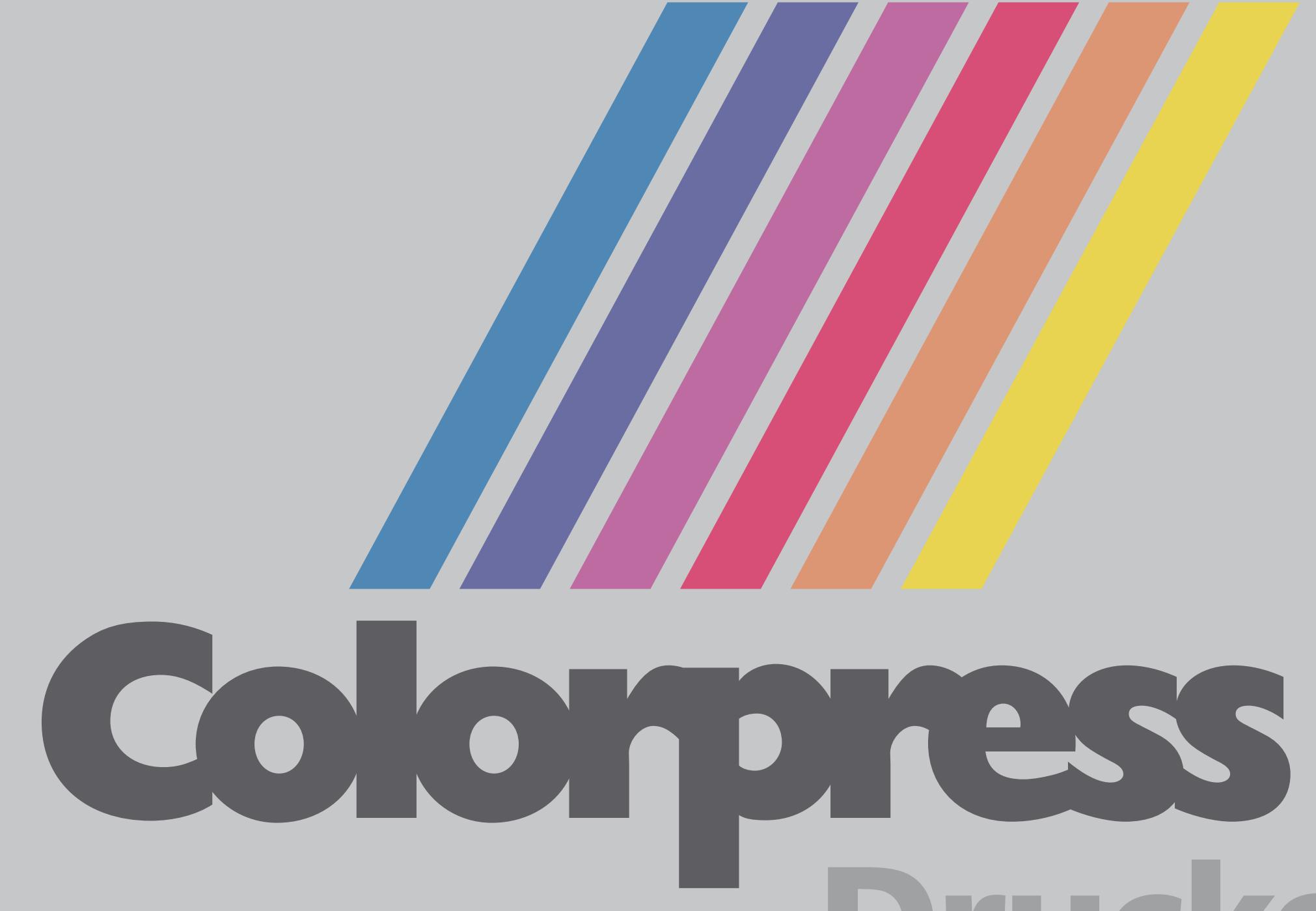

# Druckerei

#### **Banner, 1000 x 1000 mm**

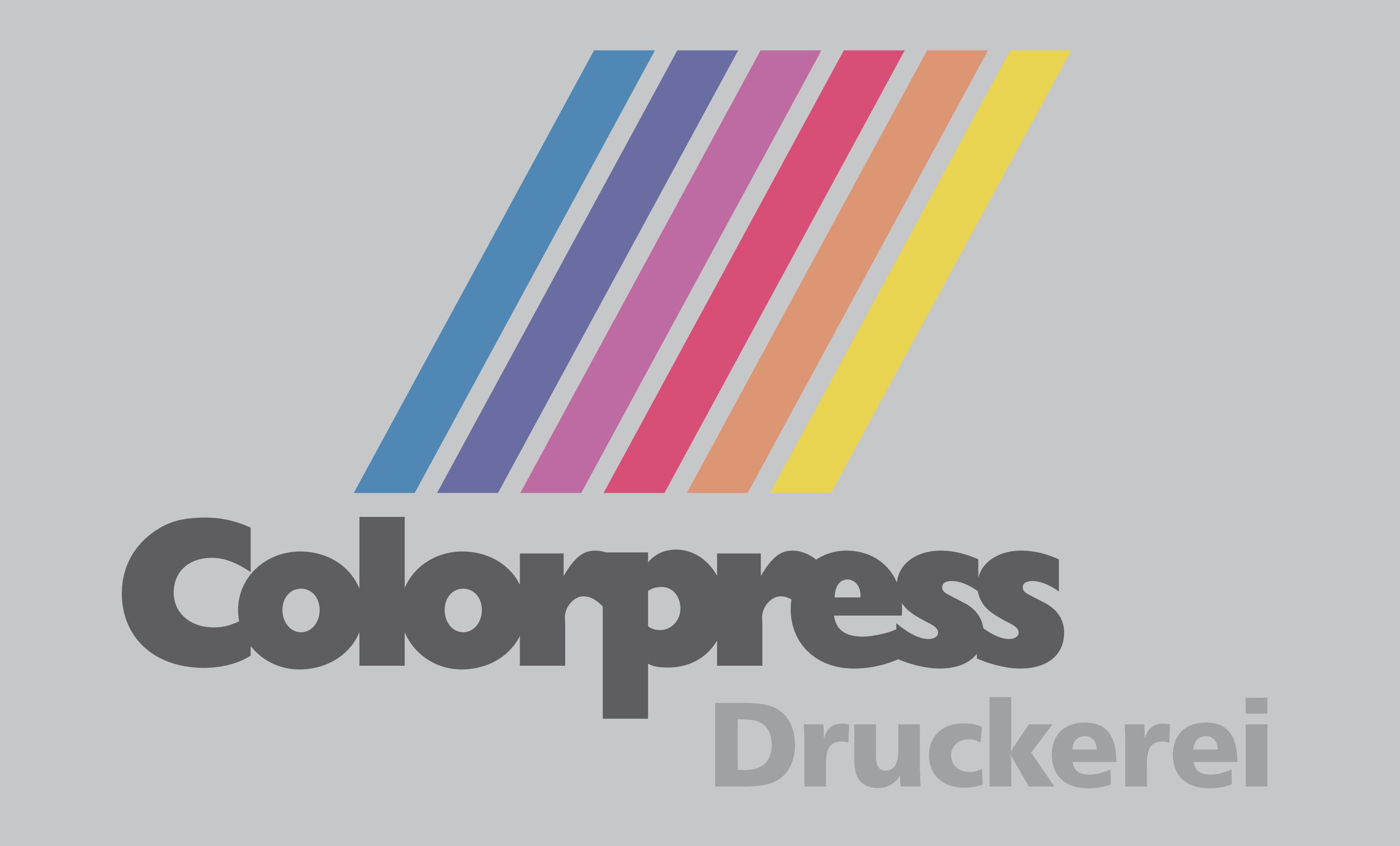

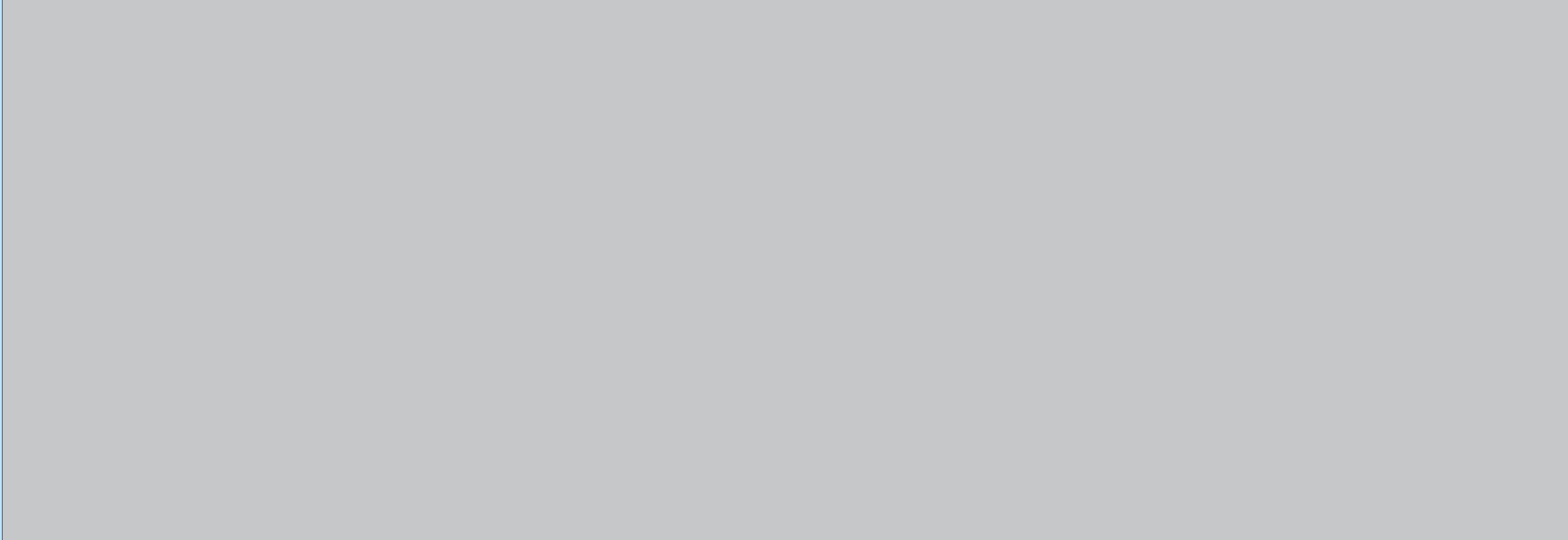